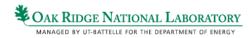

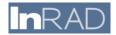

## InSpire ORNL Technology Transfer

User Guide

### Homepage

The homepage and topic list is where you will perform your initial interaction with the system. The search bar at the top of the screen allows you to enter free-form queries, like you expect from traditional search engines. The ORNL Technologies at the bottom allows easy navigation directly to the technologies that relate to your specific area of interest.

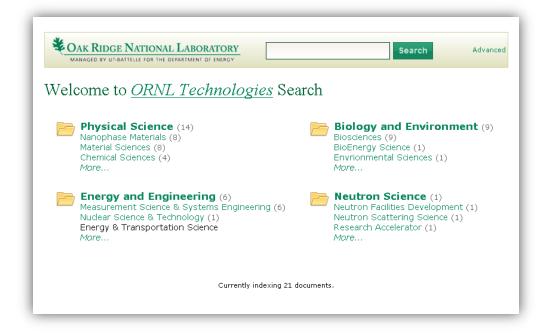

Oak Ridge National Laboratory

MANAGED BY UT-BATTELLE FOR THE DEPARTMENT OF ENERGY

# InRAD

### **Advanced Search**

The Advanced Search screen has a number of options to help you build a very specific query. You may use the specific fields provided, or you may edit a directly in the "Your Query" box near the top of the screen.

The Title field will match part of a document's title. The Body field will find keywords within the body of a document.

The Technology Topic field will find matches against specific technology and research areas. This field will present you with suggestions after you have entered at least four characters. Clicking one of the suggestions that pop up will enter it into the field and add it to your query.

The Person field requires you to enter criteria in the form of "*Firstname Lastname*". InSpire will offer suggestions of matching names once you have filled in at least four characters from either a person's first or last name. Clicking one of the suggestions that pop up will enter it into the field and add it to your query.

| MANAGED BY UT-BATTELLE FOR THE DEPART | Boratory Body:"det | ector" Search                                                 | Advar |
|---------------------------------------|--------------------|---------------------------------------------------------------|-------|
|                                       | Your query:        |                                                               |       |
| Body:"detector"                       | · · ·              |                                                               |       |
|                                       |                    |                                                               |       |
|                                       |                    |                                                               |       |
|                                       |                    |                                                               |       |
|                                       |                    |                                                               |       |
| Title                                 | Technolo           | gy Topic                                                      |       |
| Keywords:                             | Technolo           | gy Topic                                                      |       |
| -                                     |                    |                                                               |       |
| -                                     |                    | science<br>Bio <b>science</b> s<br>Neutron Science            |       |
| Keywords:                             | Topic:             | science<br>Biosciences<br>Neutron Science<br>Physical Science |       |
| -                                     |                    | science<br>Bio <b>science</b> s<br>Neutron Science            |       |

## CAK RIDGE NATIONAL LABORATORY

MANAGED BY UT-BATTELLE FOR THE DEPARTMENT OF ENERGY

# InRAD

#### **Search Results**

The Search Results page shows an overview of all of the results of your query, as well as options for refining it. The majority of the screen shows previews for each result, including a title, a portion of the body text, and some of the metadata associated with each document. Clicking on a document title will take you to a more complete view for that document. Clicking on either a Source link or one of the Concept links will initiate a new search around the item you clicked. For example, clicking on the "Biosciences Division" concept will start a new search for all documents tagged with that concept.

The Facets in the right column of the search results page control filtering of your result set. Clicking on a particular facet value (such as *"Fact Sheets"*) filters your search results to show only those results that match. Clicking on a red **"X"** to the right of a facet value removes matching results from your list.

Clicking Export Results will pop up a window with a number of choices for exporting results from the system. Exporting to Excel format will organize the information about each document into rows for easier offline analysis. Exporting to Zip format will package up the original files for easier offline printing.

| CAK RIDGE NATIONAL LABORATORY<br>MANAGED BY UT-BATTELLE FOR THE DEPARTMENT OF ENERGY                                                                                                    | ence" Search Advanced                      |
|----------------------------------------------------------------------------------------------------|--------------------------------------------|
| <mark> Physical Science</mark> 🛞<br>Displaying 1-10 of 12 documents 🏟 Export Results                                                                                                    |                                            |
| Carbon Nanotubes at Interface of Electronics, Aeronautics<br>Show Exceptional Ability to Diffuse Damaging Heat<br>Managing the heat in microelectronics is an ever-increasing<br>problem. Shearing the heat from the superhot leading edges of                                                                                                    | Source:Fact Sheets (10)Success Stories (2) |
| hypersonic vehicles such as the Space Shuttle is another high<br>priority research challenge. Scientists at ORNL have discovered<br>that when vertically aligned carbon nanotube arrays are placed at<br>the thermal interface with materials in applications such as these,<br>they display a rem<br>Source: Fact Sheets<br>Concepts: Thermal Diffusivity, Carbon Nanotube                                                                                                    |                                            |
| <ul> <li>LED North America Receives Exclusive Patent License for<br/>ORNL Graphite Foam Technology</li> <li>Light-emitting diode (LED) lamps are increasingly in demand in<br/>industrial and commercial applications because of their<br/>comparatively low energy consumption, compact size, and long<br/>life expectancy. They come with a high price tag, though, so to<br/>make them attractive to a broader consumer base, they will have<br/>to give the best performance for the dollar. One surprising way<br/>to increase their value is t<br/>Source: Success Stories<br/>Concepts: Material Science, Graphite Foam</li> </ul> |                                            |

**VAK RIDGE NATIONAL LABORATORY** 

MANAGED BY UT-BATTELLE FOR THE DEPARTMENT OF ENERGY

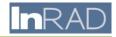

#### **Document Details**

When viewing a full document, clicking on any hyperlink, such as a Topic Area or an Inventor, will launch a new search using that value. Tabs on the left edge of the screen control which document detail you are currently viewing. The link to "Read Original Document" at the top of the details section will allow you to view the document in its original format, which is probably more suited for printing and sharing with colleagues.

| MANAGED BY UT-BATTELLE FOR THE DEPARTMENT OF ENERGY                                                                                                    | topic:"Neutron Facilities C Search Advanced                                                                                                    |
|----------------------------------------------------------------------------------------------------|----------------------------------------------------------------------------------------------------|
| 3ack to Search Results                                                                                                    |                                                                                                    |
| ORNL's SNS-Developed Neutron D                                                                                                    | etector System to be marketed by PartTec                                                                                                    |
| nanufacture and market an advanced neutron of<br>Scintillator Neutron Detector system was develo-<br>high Flux Isotope Reactor complex, the world's<br>determine the time and position of the neutron<br>light measurements. It has large-area detector<br>communication capability, all factors that made i<br>PartTec has supported the work of the Spallatic<br>with engineering, component manufacturing, an<br>executive officer of PartTec. The detector is pro | ation detection equipment, has signed an agreement to<br>letector system developed at ORNL. The Shifting<br>ped for DOE's Spallation Neutron Source (SNS) and<br>most advanced neutron science facility. This system can<br>captured, enabling extremely accurate neutron time-of-<br>coverage, extremely low power requirements, and digita<br>t attractive to PartTec.<br>n Neutron Source's detector team for nearly 5 years<br>d management expertise, said Herschel Workman, chief<br>ving itself in the POWGEN and VULCAN instruments at |
|                                                                                                    | use at other neutron science facilities to security<br>a shipping for the presence of fissionable material.                                                                                                    |
|                                                                                                    | 3 supply and projected increasing demand, PartTec                                                                                                    |

## **Additional Help**

For additional help, please contact Bert Callahan (callahanbfjr@ornl.gov).